# **Wiederholung**

In der Abbildung siehst du einen Programmablaufplan (PAP) für einen elektronischen Würfel. Außerdem findest du die "Übersetzung"in den Arduino-Code.

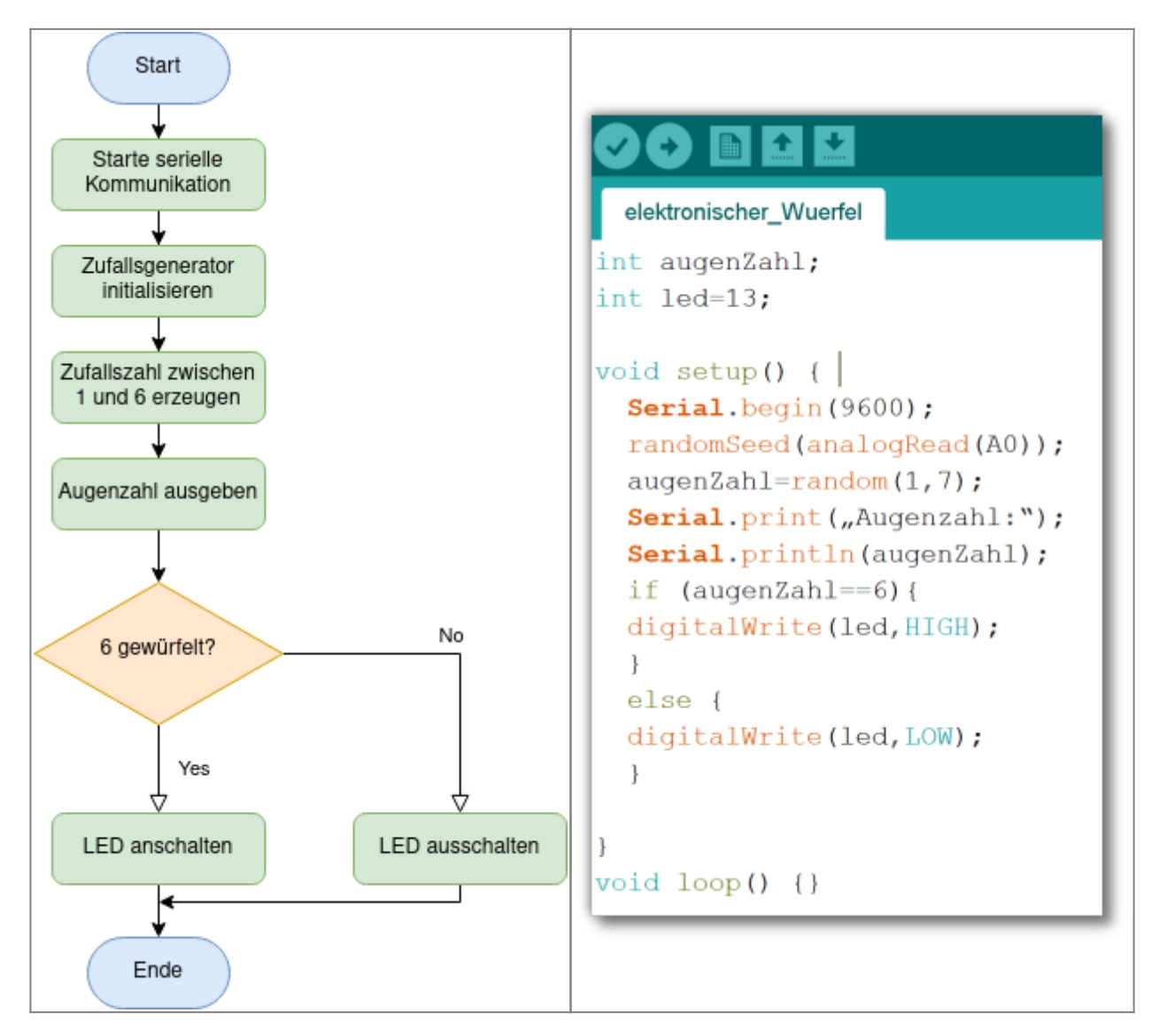

## **Aufgabe 1:**

- Beschreibe in eigenen Worten, was das Programm macht.
- Teste das Programm auf deinem Arduino
- Liegst du mit deiner Beschreibung des Programmablaufs richtig?
- Füge sinnvolle Kommentare in den Programmcode ein.

## **Aufgabe 2:**

- Ergänze das Programm so, dass bei einer 1 eine rote LED leuchtet und "Buuh!" auf dem seriellen Monitor ausgegeben wird.
- Bein einer 6 soll eine gelbe LED leuchten.

Last update: 14.09.2020 faecher:nwt:arduino:lernbaustein2:wiedergholung:start https://wiki.qg-moessingen.de/faecher:nwt:arduino:lernbaustein2:wiedergholung:start 19:08

#### **Aufgabe 3:**

Für Schnelle: Kannst du die Augenzahl auf einem LC-Display anzeigen lassen? [Die Bauteilbibliothek](https://wiki.qg-moessingen.de/faecher:nwt:arduino:bauteilbibliothek:i2c_display:start) kann dir weiterhelfen.

#### [ardulb2](https://wiki.qg-moessingen.de/tag:ardulb2?do=showtag&tag=ardulb2)

From: <https://wiki.qg-moessingen.de/> - **QG Wiki**

Permanent link: **<https://wiki.qg-moessingen.de/faecher:nwt:arduino:lernbaustein2:wiedergholung:start>**

Last update: **14.09.2020 19:08**

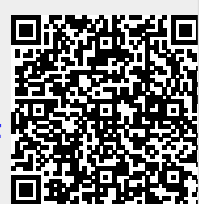